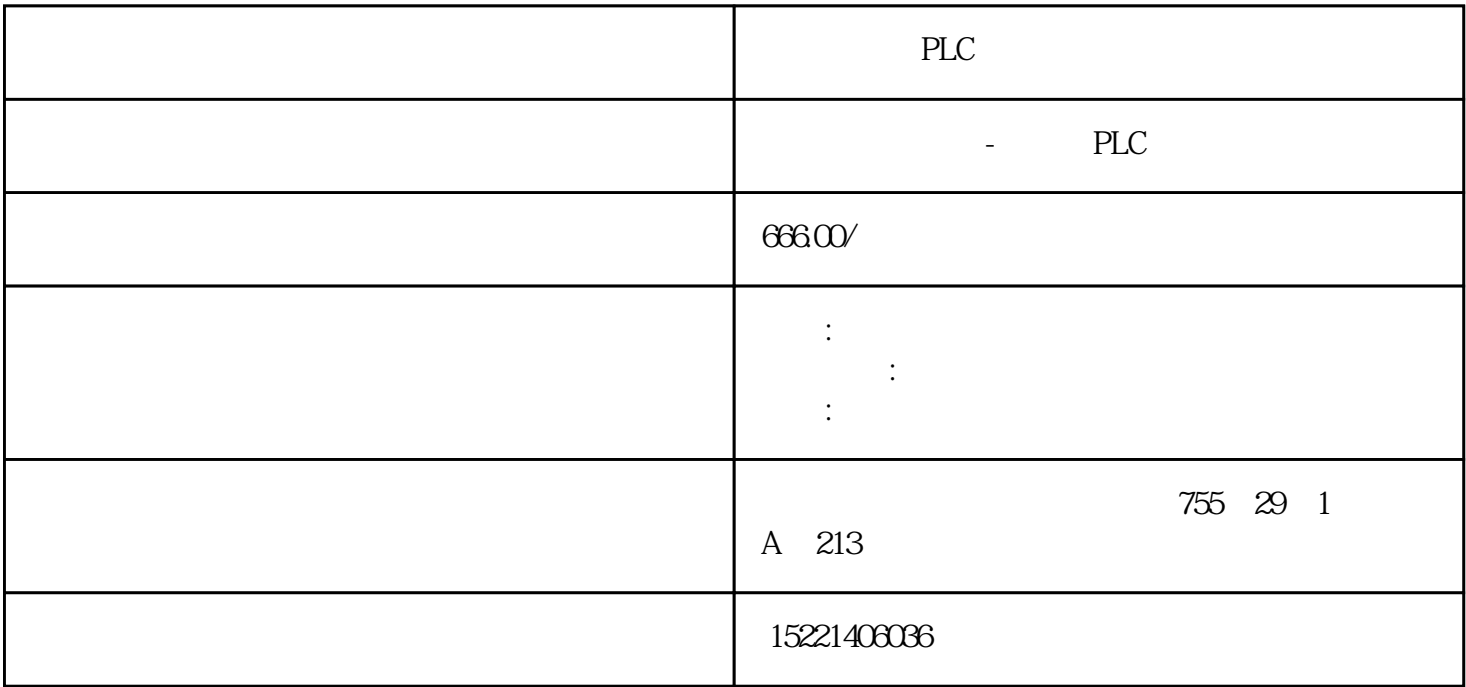

PLC

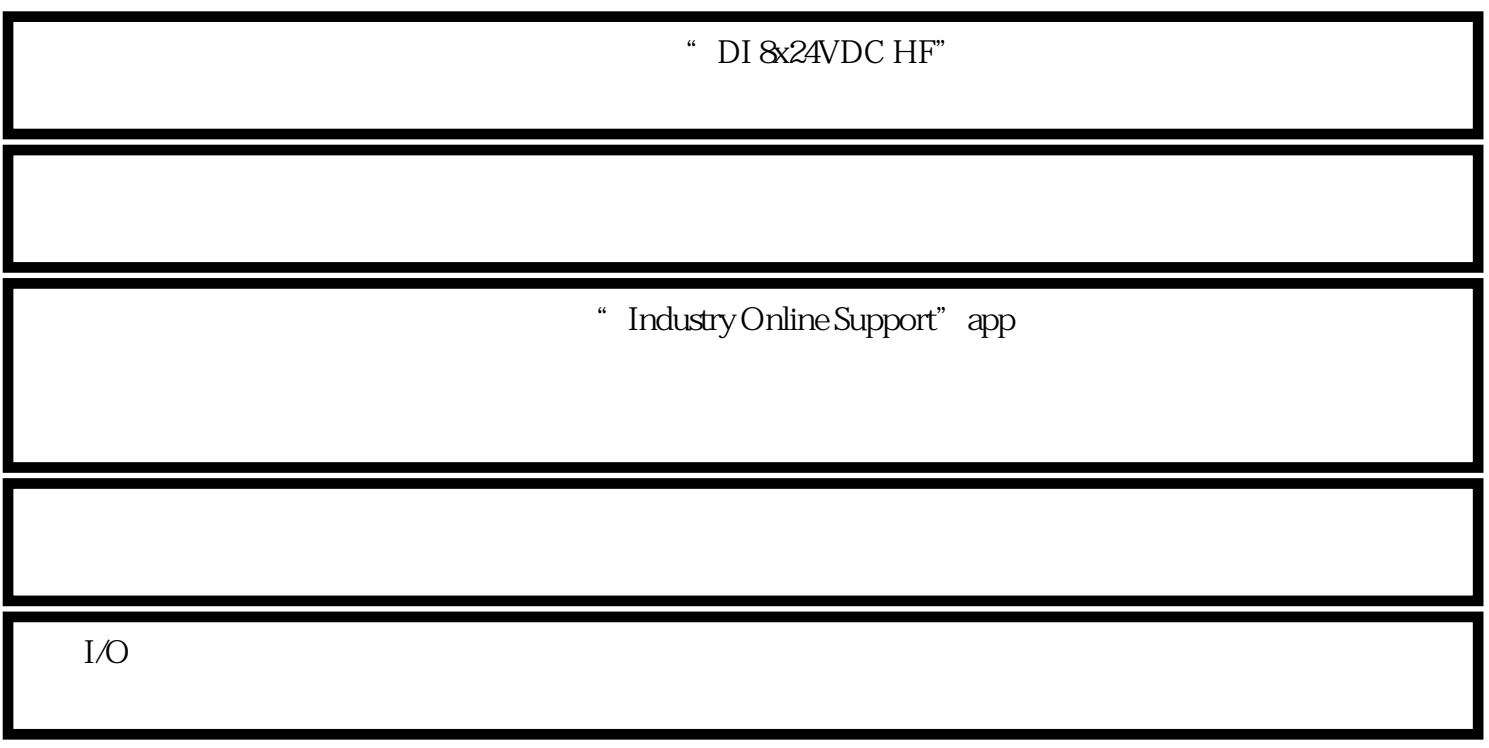

SIMATIC ET 200SP

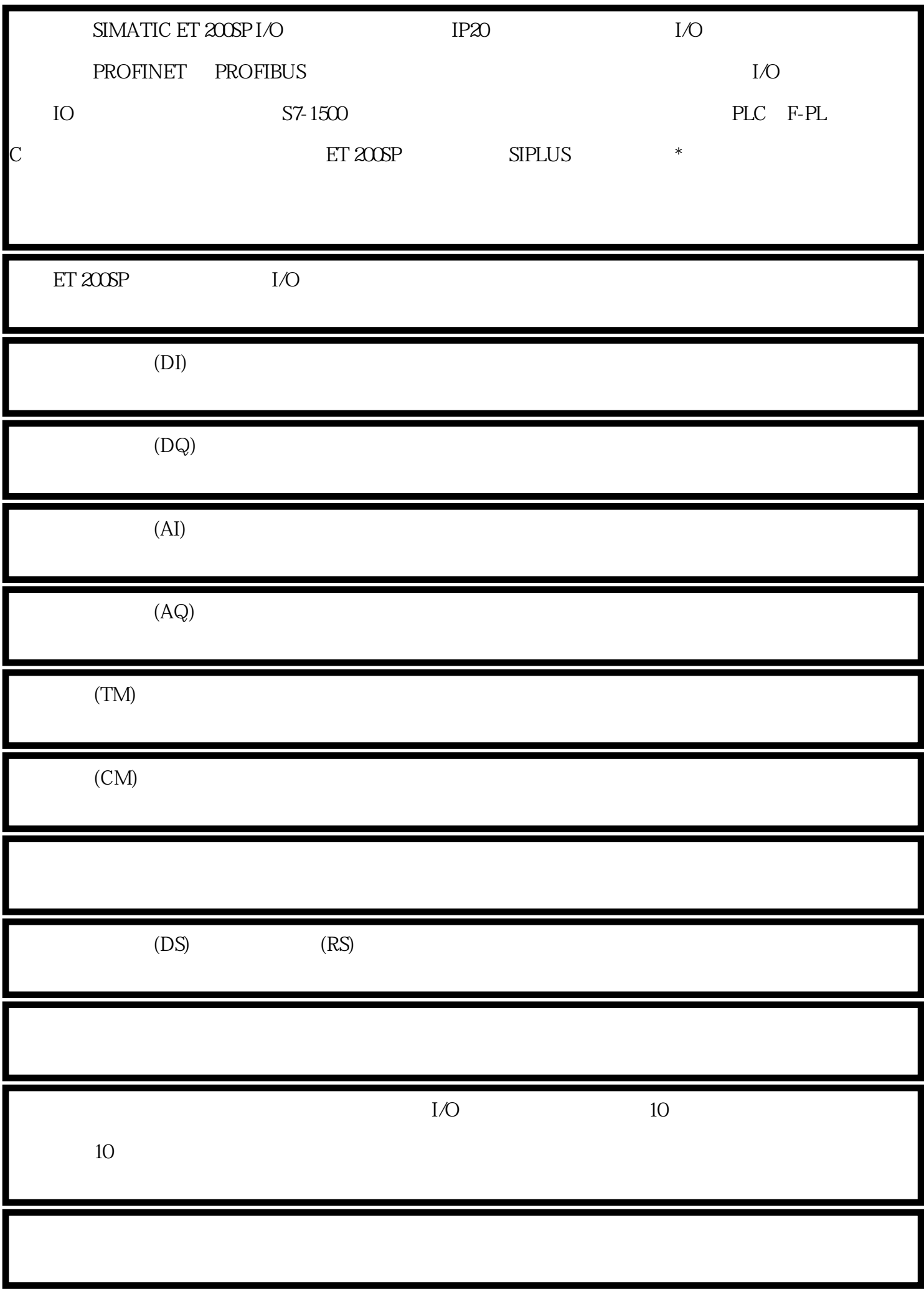

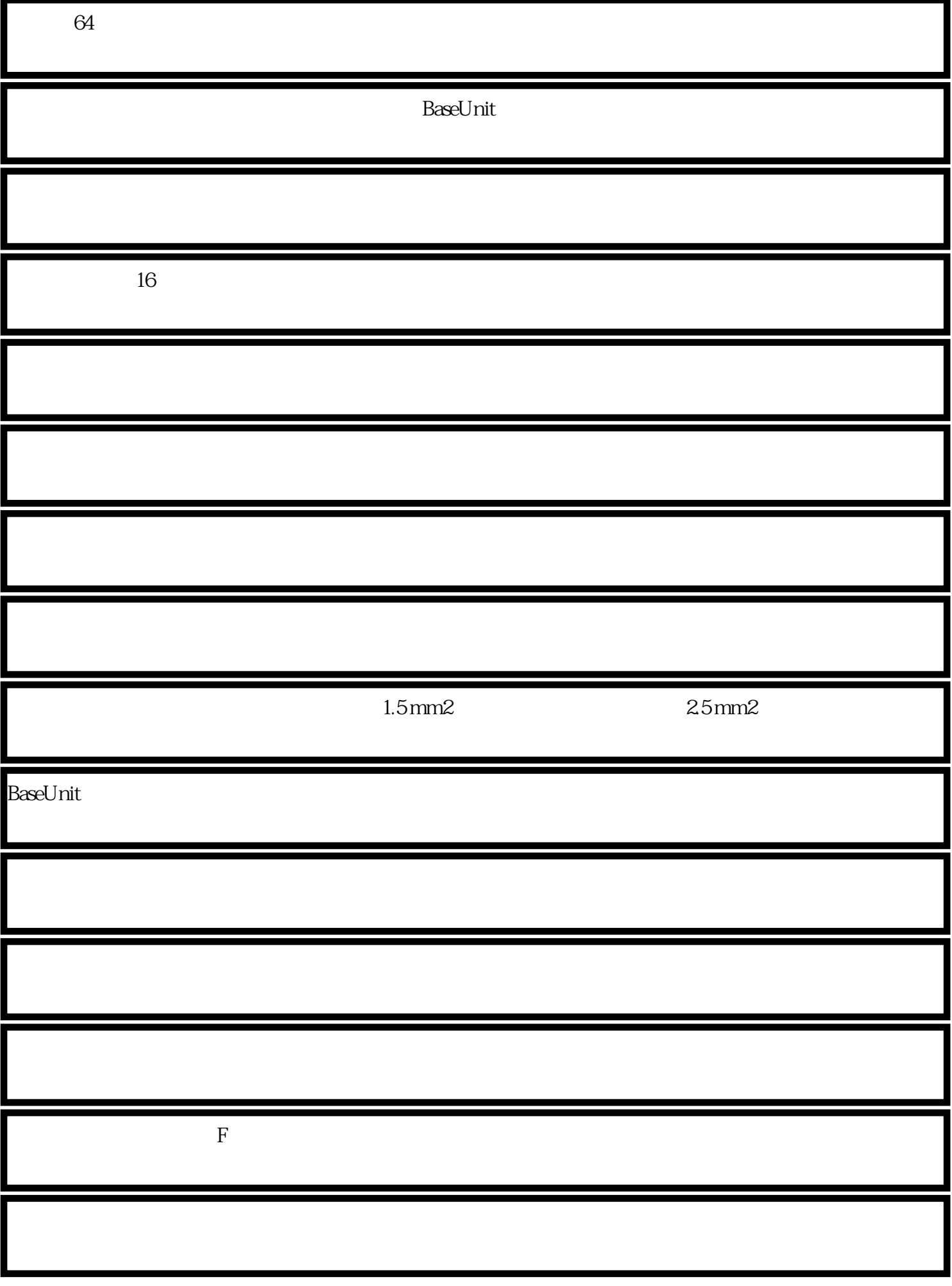

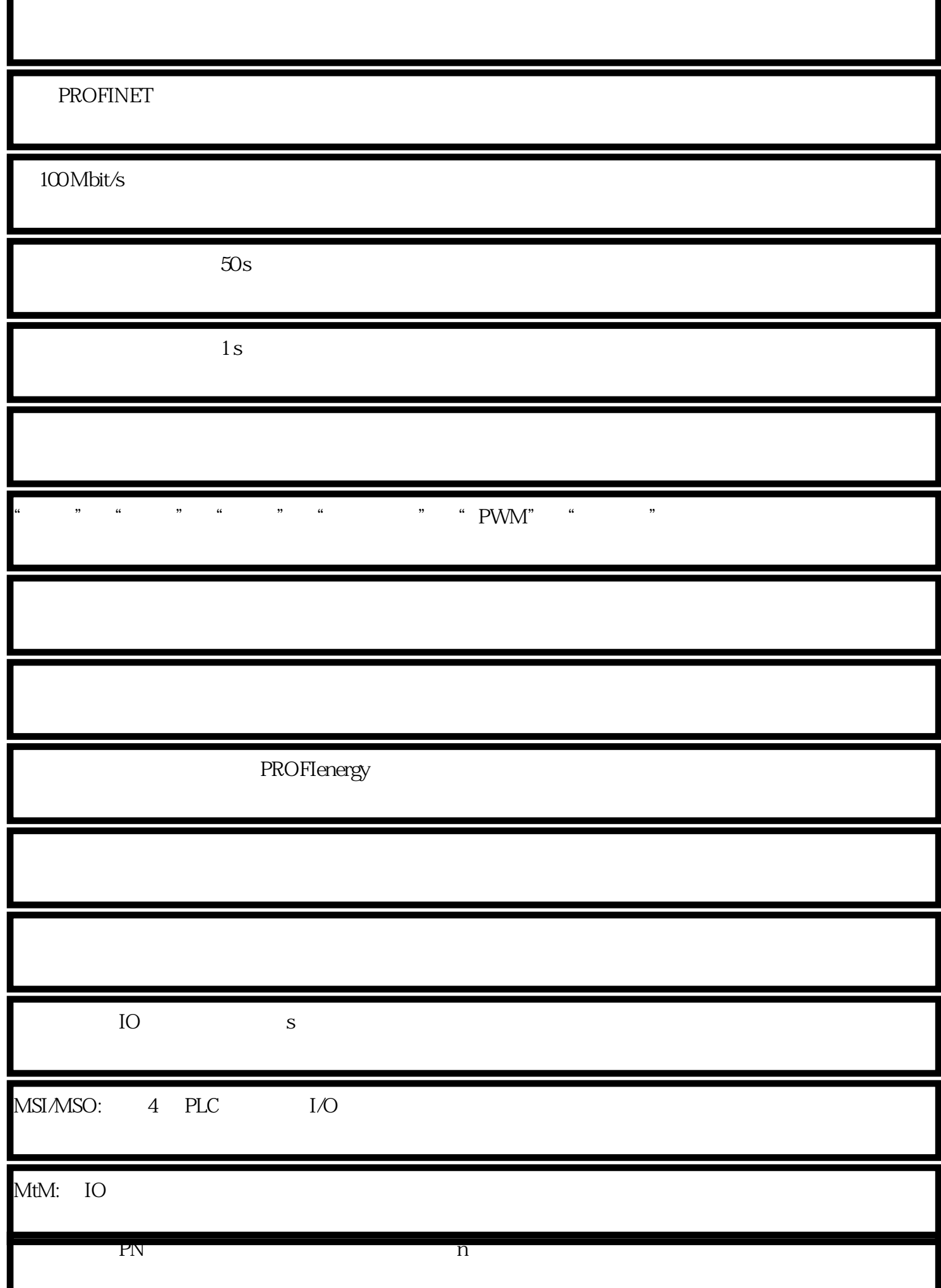

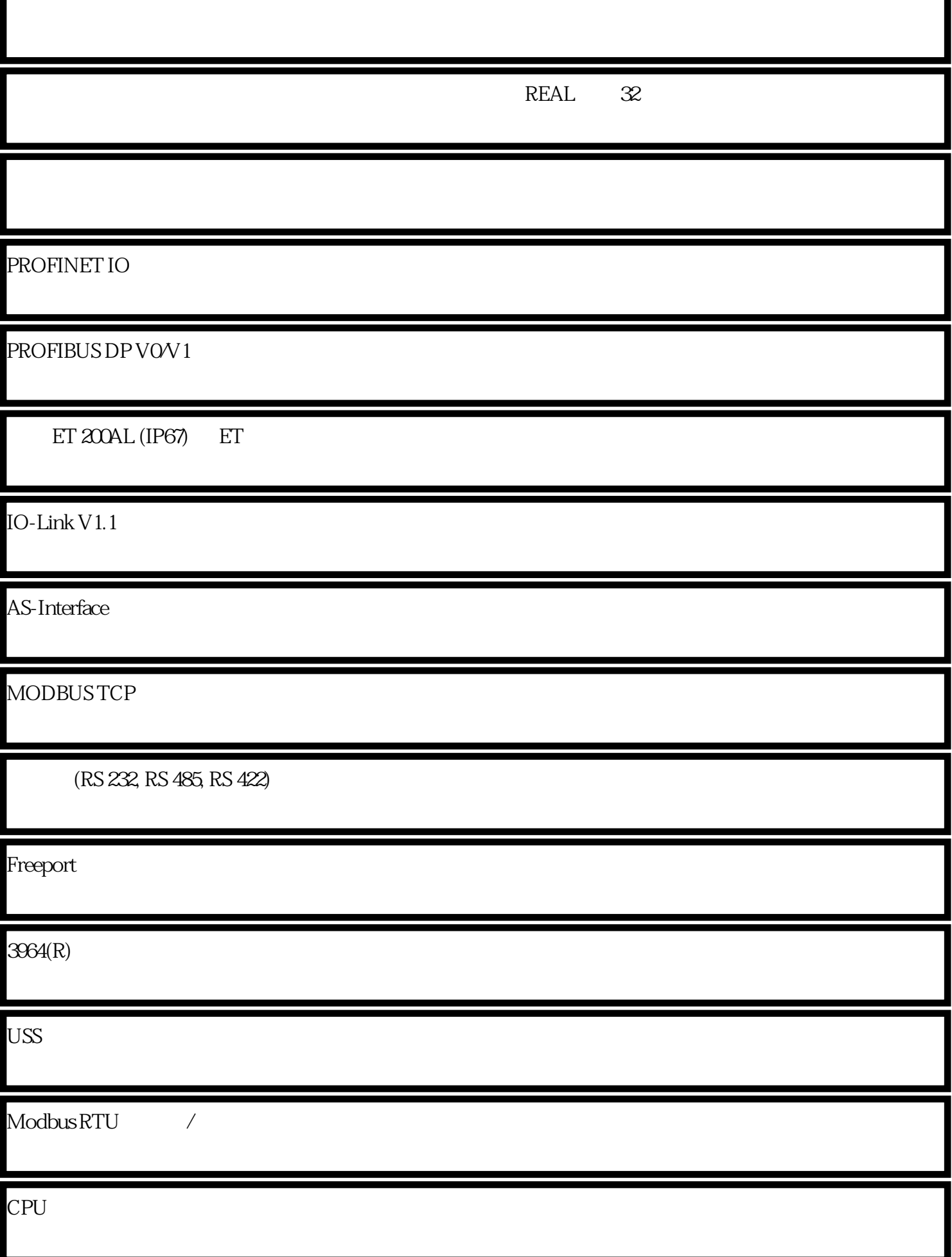

Г

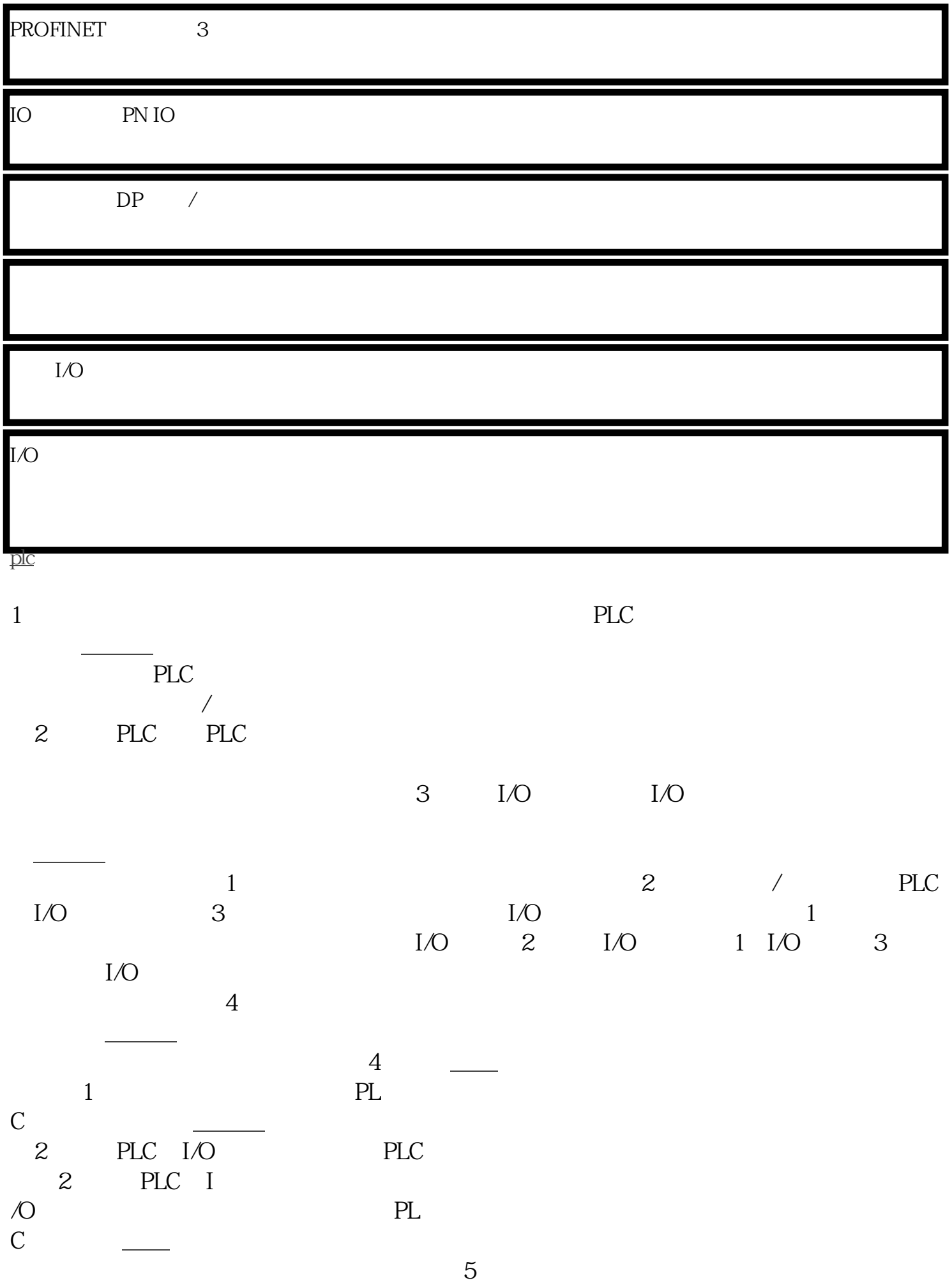

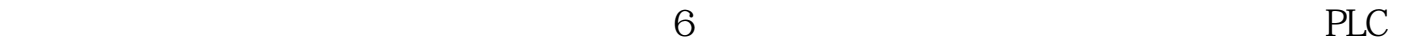